### Erarbeitung einer einfachen Version von fuelle

- Schrittweise Erarbeitung nach dem Konzept des test-driven-development
- Formulierung (hier eines) Ziels

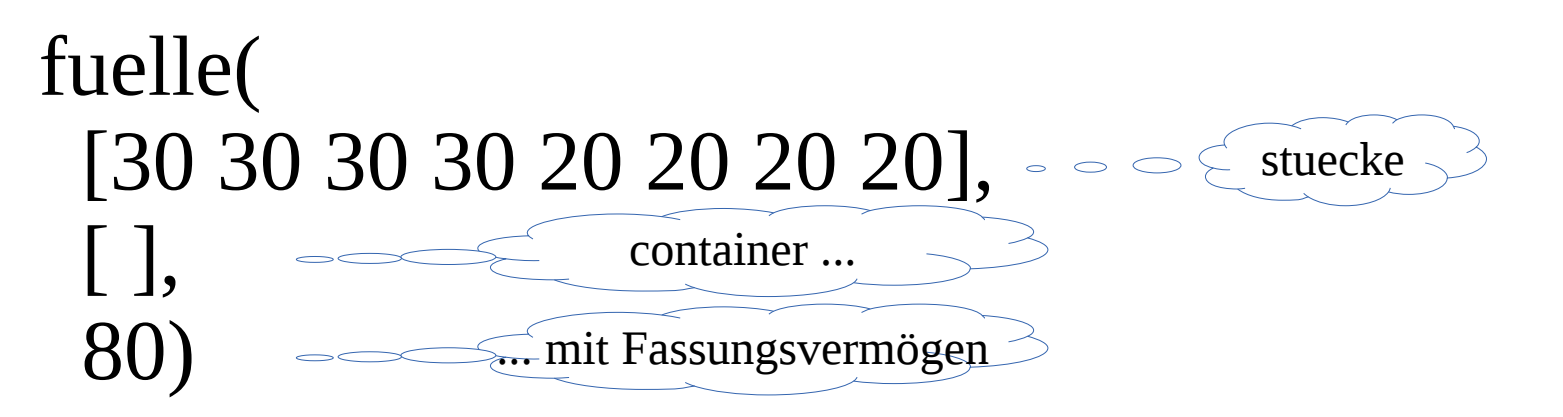

 $\rightarrow$  '(80 30 30 20)

- Schritt 1
	- Kopf der Funktion
	- Kennzeichnung der Unvollständigkeit

def fuelle(stuecke, container, fassungsvermoegen): return 'kann noch nichts'

• Schritt 0

- Testen

#### print(stuecke, 80, 'Ergebnis: ', fuelle(stuecke, [30,30,20], 80))

 $\rightarrow$  ... Ergebnis: kann noch nichts

- Schritt 1
	- Verzweigung einbauen
	- erste Bedingung realisieren: Gibt es noch stuecke?

def fuelle(stuecke, container, fassungsvermoegen): if len(stuecke)==0: return False return 'kann noch nichts'

• Schritt 1 testen

#### print( [], 80, 'Ergebnis: ', fuelle([], [], 80) )

 $\ge$  [] 80 Ergebnis: False

• Schritt 2

### - container exakt voll? (Erfolgsfall)

def fuelle(stuecke, container, fassungsvermoegen): if len(stuecke)==0: return False

#### elif istVoll(container, fassungsvermoegen): return container return 'kann noch nichts'

- Schritt 2 testen (*wird erst erfolgreich, wenn die Hilfsfunktion erfolgreich entwickelt wurde*)
- def istVoll(container, fassungsvermoegen): return fassungsvermoegen==sum(container)

Testergebnis: [30, 30, 30, 20, 20, 20, 20] 80 Ergebnis: [30, 30, 20]

- Schritt 3
	- Entwickeln Sie nach dem gleichen Prinzip eine Hilfsfunktion zuvoll
- Überlegen und bearbeiten Sie weitere Schritte nach dem gleichen Prinzip